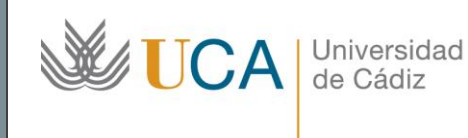

**Unidad de Innovación Docente**  Edifício Hospital Real Plaza Falla, 8 11003 Cádiz Ext: 5728 [innovacion.docente@uca.es](mailto:innovacion.docente@uca.es) <http://www.uca.es/udinnovacion/>

# Curso de Formación en Línea para el PDI

#### 1. Título del curso

#### *LibreOffice básico. Curso teórico/práctico.*

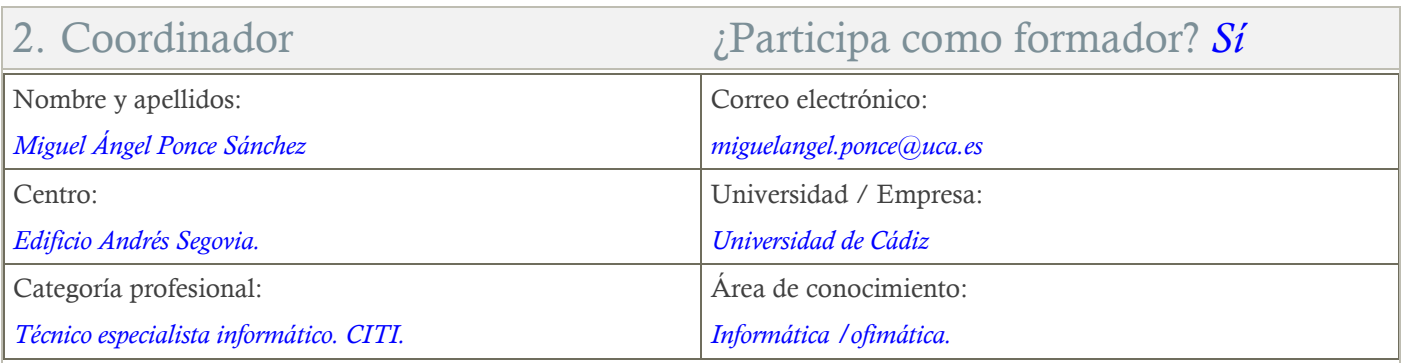

#### 3. Otros Formadores

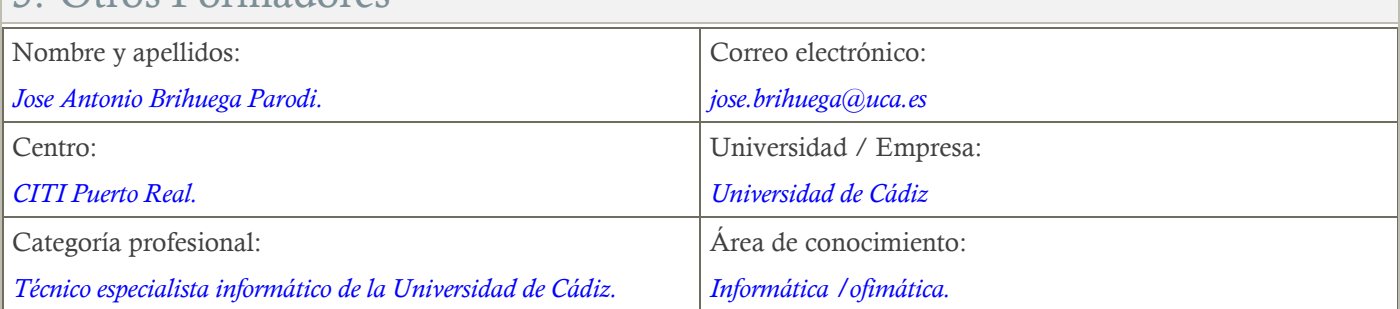

# 4. Receptores de la formación

Perfil del PDI al que recomienda esta formación:

#### *Personal Docente e Investigador.*

Requisitos previos que deben cumplir los receptores para poder acceder a esta formación:

*Manejo básico de equipos informáticos.*

## 5. Requisitos técnicos del curso

*El curso estará alojado en la plataforma Moodle del Campus Virtual de la Universidad de Cádiz. Para acceder a ella requiere una conexión a Internet y el empleo de un navegador (Internet Explorer, Google Chrome, Mozilla Firefox, Safari,…). Al tratarse de un curso eminentemente práctico, se ha de contar con un Pc o portátil que tenga instalada la versión 5.2 de LibreOffice.*

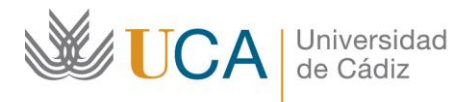

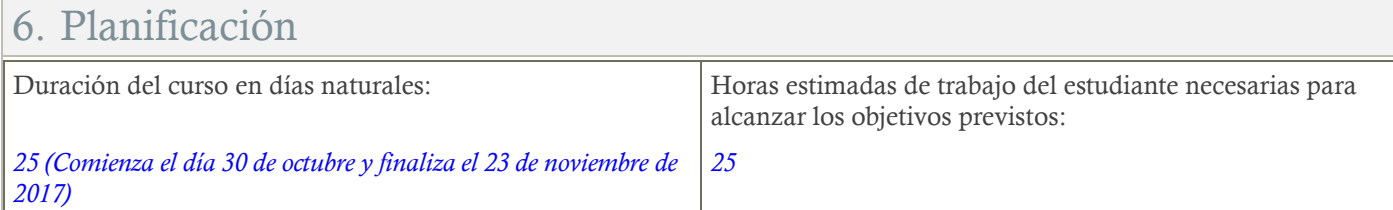

# 7. Beneficios para la docencia, para la investigación y/o para la gestión

*En el ámbito de la docencia, el curso es muy útil para la creación de documentación (Writer), gestión de datos (Base y Calc). Para la investigación, permite crear y manejar información de forma organizada, así como redactar documentación usando Software Libre.*

*En el ámbito de la gestión, se dispone de un paquete ofimático completo, con el que redactar cualquier tipo de documento, así como organizar la información de alumnos, grupos, etc.*

#### 8. Tutorías

Herramientas que empleará para asesorar a los estudiantes:

*Foros y mensajería interna del campus virtual.* 

## 9. Competencias que se desarrollan en el curso

*Metodológicas. Planificación y Gestión de la Investigación. Innovación.*

## 10. Objetivos

Generales:

- *Conocer el manejo básico de las aplicaciones Writer, Base y Calc, pertenecientes al paquete ofimático LibreOffice, en su versión 5.2.*

#### 11. Contenidos

- *Writer:*
	- *Primeros pasos.*
	- *Entrada en Writer.*
	- *Elementos de la pantalla.*
	- *Configuración del entorno.*
	- *Guardado, cerrado y recuperación de un documento.*
	- *Exportación a PDF de un documento.*
	- *Impresión de un documento.*
	- *Formato de carácter y párrafo.*
	- *Aspecto del texto.*
	- *Márgenes.*

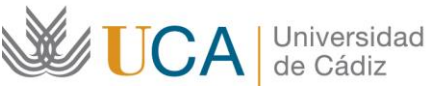

#### **Unidad de Innovación Docente**

Edifício Hospital Real Plaza Falla, 8 11003 Cádiz Ext: 5728 [innovacion.docente@uca.es](mailto:innovacion.docente@uca.es) <http://www.uca.es/udinnovacion/>

- *Sangrías.*
- *Alineaciones.*
- *Tabuladores.*
- *Elementos de las páginas.*
- *Encabezados y pies de página.*
- *Numeración de páginas.*
- *Notas al pie y notas finales.*
- *Inserción de elementos (básico).*
- *Tablas.*
- *Imágenes.*
- *Elementos gráficos.*
- *Hiperenlaces.*
- *Herramientas.*
- *Ortografía y sinónimos.*
- *Texto automático.*
- *Base:*
	- *Conceptos básicos (3 horas)*
	- *Bases de datos.*
	- *Tablas.*
- *Formularios.*
- *Consultas.*
- *Informes.*
- *Trabajando con tablas (7 horas)*
- *Asistente para tablas.*
- *Tipos de datos.*
- *Introducción de datos.*
- *Consultas básicas.*
- *Trabajando con formularios e informes (5 horas)*
- *Asistente para formularios.*
- *Diseño de formularios.*
- *Asistente para informes.*
- *Impresión y exportación a PDF.*
- *Calc:*
	- *Primeros pasos.*
	- *Entrada en Calc.*
	- *Partes de la pantalla.*
	- *Introducción, edición y borrado de datos.*
	- *Marcado de bloques.*
	- *Guardado y recuperación de un libro.*
	- *Impresión de hojas.*
	- *Las primeras fórmulas.*
	- *Operaciones y prioridades. Uso de paréntesis.*
	- *Copiado de fórmulas. Controlador de relleno.*

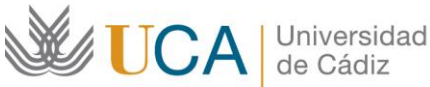

Edifício Hospital Real Plaza Falla, 8 11003 Cádiz Ext: 5728 [innovacion.docente@uca.es](mailto:innovacion.docente@uca.es) <http://www.uca.es/udinnovacion/>

- *Referencias relativas.*
- *Referencias absolutas.*
- *Funciones SUMA, PROMEDIO, MAX y MIN.*
- *Listas.*
- *Preestablecidas.*
- *Crear, modificar y borrar listas de ordenamiento.*
- *Listas numéricas.*
- *Listas mixtas.*
- *Listas con fechas.*
- *Modificación básica de hojas.*
- *Ancho de columnas.*
- *Alto de filas.*
- *Inserción de filas y columnas.*
- *Ocultación de filas y columnas.*
- *Mostrado de filas y columnas.*
- *Formateo de celdas.*
- *Colores, bordes, relleno, etc.*
- *Formateo de datos.*
- *Copiado de formato.*
- *Estilos.*
- *Ordenación y filtrado de datos.*
- *Ordenar por un criterio.*
- *Ordenar por dos o más criterios.*
- *Filtrado de datos.*
- *Trabajo con fechas y horas.*
- *Suma y resta de días a una fecha.*
- *Resta de dos fechas.*
- *Operaciones con horas.*
- *Creación de gráficas.*

## 12. Formato de los contenidos

*Todos los contenidos del curso se presentan en pdf. Las bases de datos de Base, los documentos de Writer y las hojas de cálculo de Calc se presentan en su formato nativo o uno compatible.*

## 13. Formato de las tareas propuestas

*El estudiante tendrá que realizar, de manera obligatoria, las tareas propuestas al final de los temas.*

# 14. Metodología

*La actividad se centra en el auto-aprendizaje a través de la lectura de los materiales disponibles en la plataforma. En algunas ocasiones se acompaña de un videotutorial.*

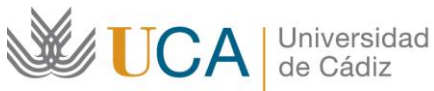

**Unidad de Innovación Docente**  Edifício Hospital Real Plaza Falla, 8 11003 Cádiz Ext: 5728 [innovacion.docente@uca.es](mailto:innovacion.docente@uca.es) <http://www.uca.es/udinnovacion/>

# 15. Evaluación

*La calificación (APTO / NO APTO) se obtendrá a partir de la corrección de las tareas propuestas. Cada tarea se evalúa de 0 a 10. La nota final viene dada por la nota media de todas las tareas obligatorias.*

## 16. Calendario (Octubre – Noviembre)

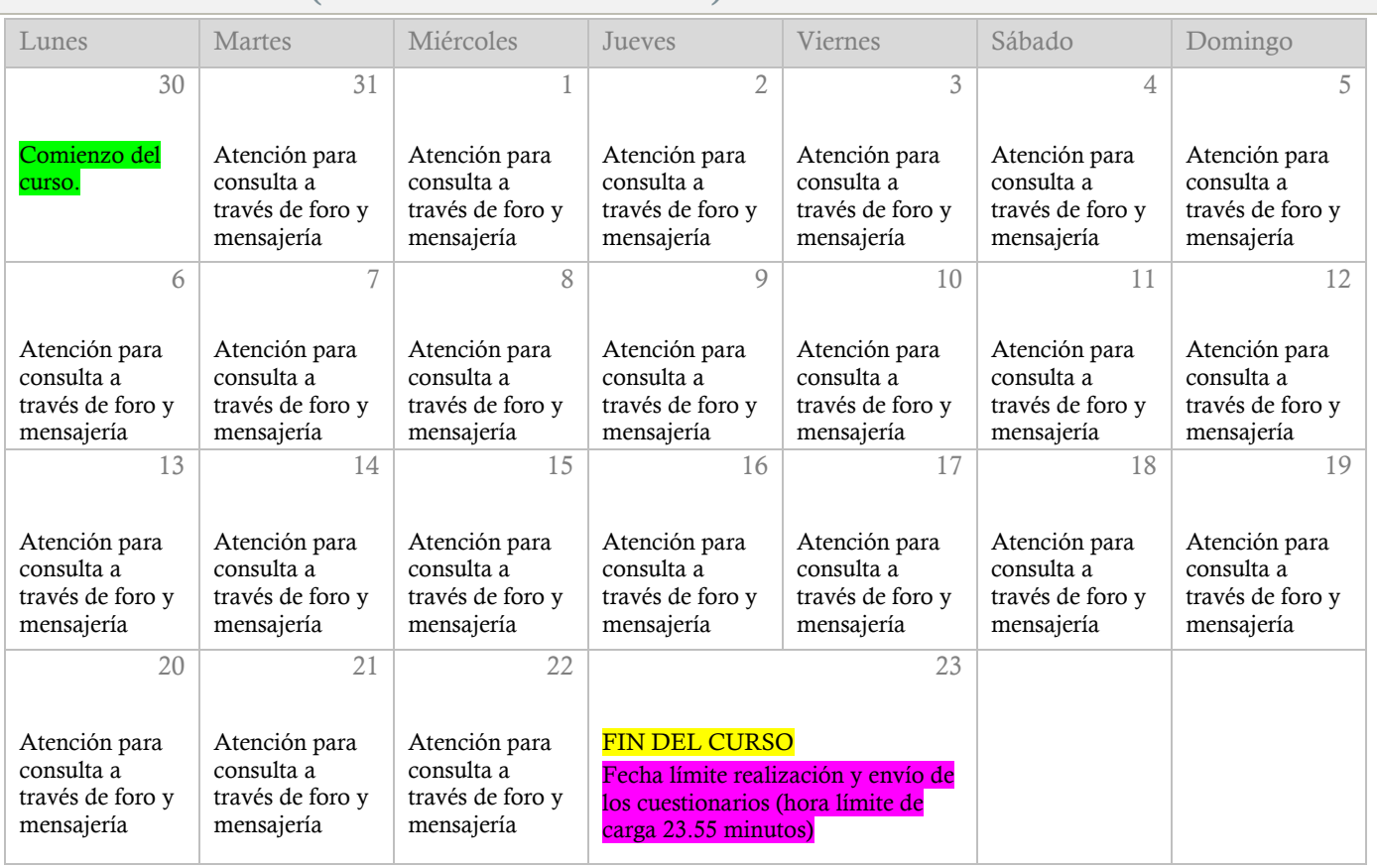

## 17. Observaciones

*Este curso forma parte de la oferta formativa en software libre que se desarrolla en coordinación con la Oficina de Software Libre.*